# **QGIS Application - Feature request #1223**

## **cannot remove islands from multipolygons**

*2008-08-20 06:16 AM - Maciej Sieczka -*

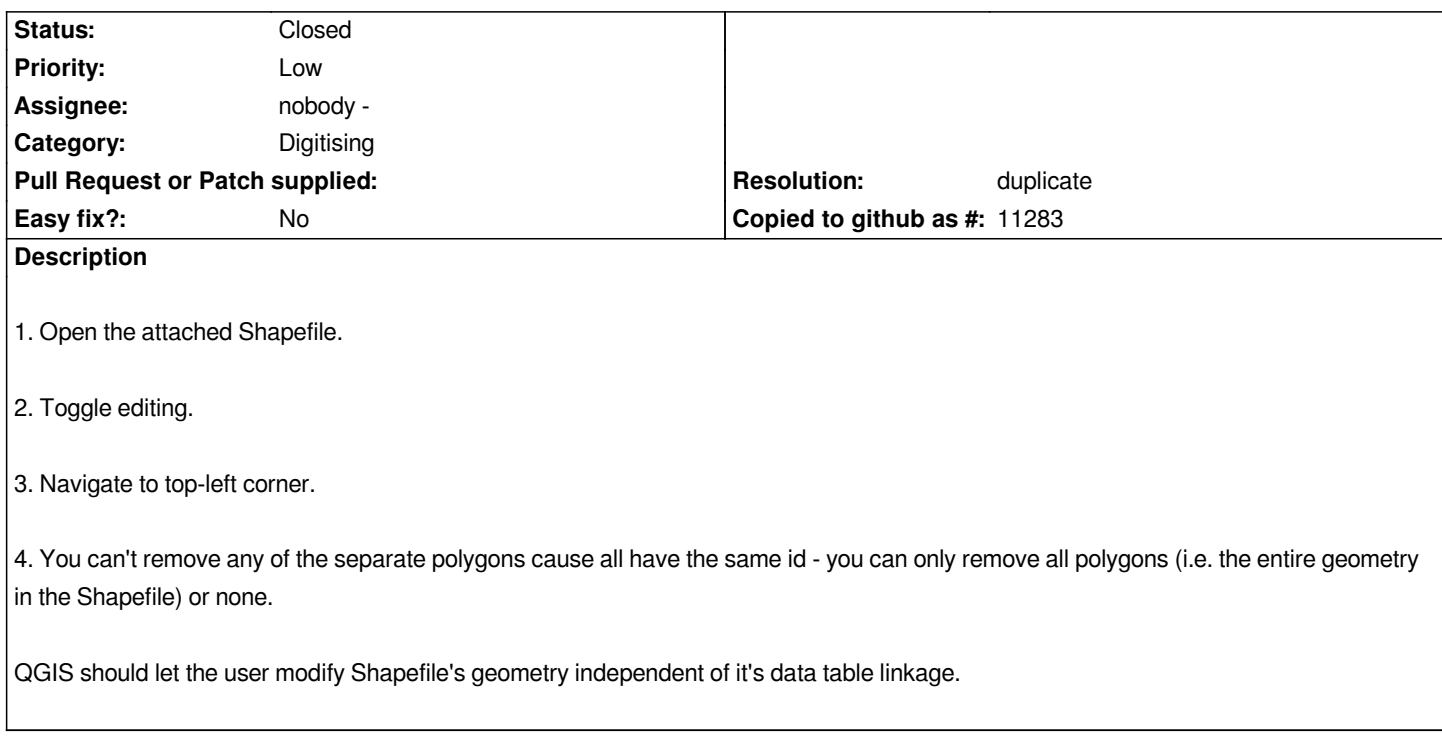

### **History**

## **#1 - 2008-08-20 07:25 AM - Jürgen Fischer**

*Looks like there's only one feature in you shape and that feature is a multipolygon. The problem is that there currently is no way to delete islands from a multipolygon.*

### **#2 - 2008-08-20 11:54 AM - Jürgen Fischer**

*- Resolution set to duplicate*

*- Status changed from Open to Closed*

*duplicate of #1042*

## **#3 - 2008-08-20 12:06 PM - Maciej Sieczka -**

*Replying to [comment:3 jef]:*

*duplicate of #1042*

*Not entirely - #1042 is about* **islands***, this one one is about* **rings***. Enough to re-open this ticket?*

### **#4 - 2009-08-22 12:57 AM - Anonymous**

*Milestone Version 1.0.0 deleted*

**Files**